## Windows

Antinny しょうしょうがく しょうしゃ こうしゃ しょうしゅう しょうしゅう あいしゃ しょうしゅう しょうしゅう しょうしゅう しょうしゅう こくしゅうしゅう

Wndows XP

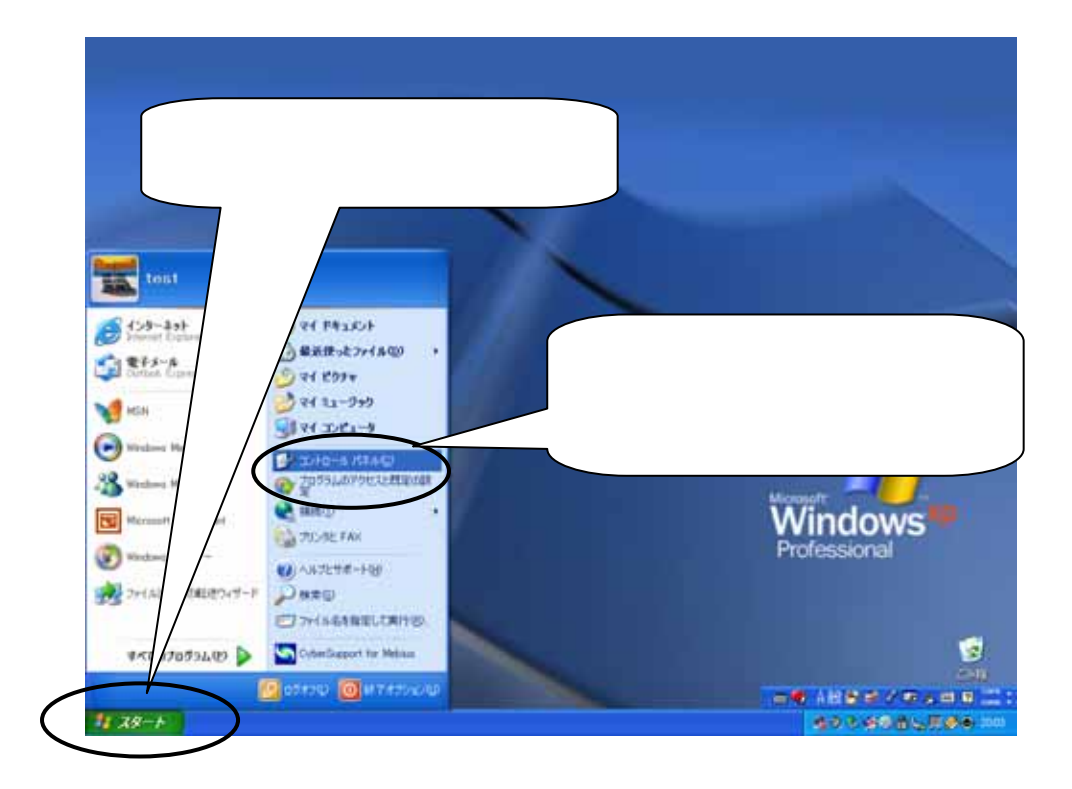

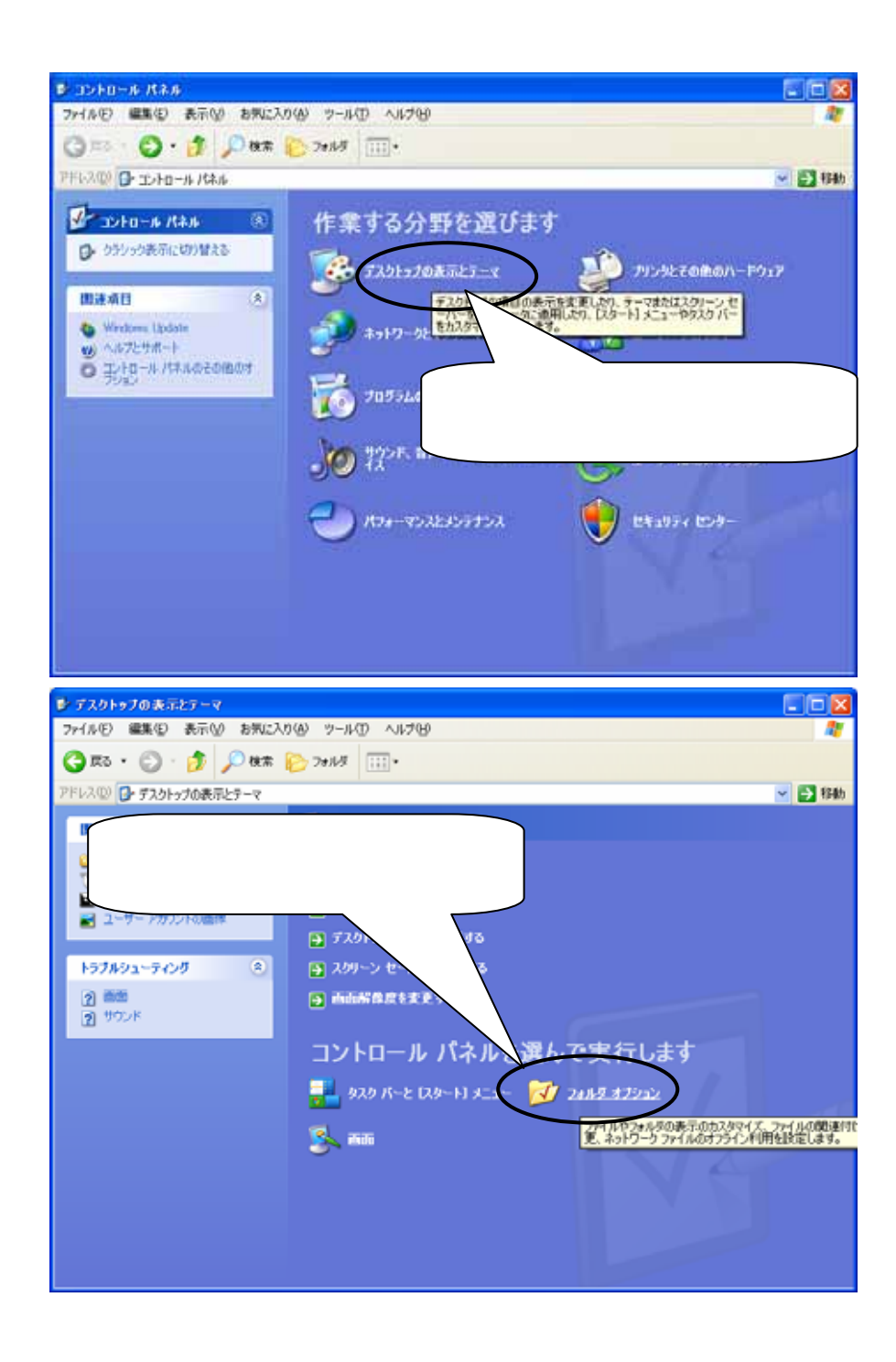

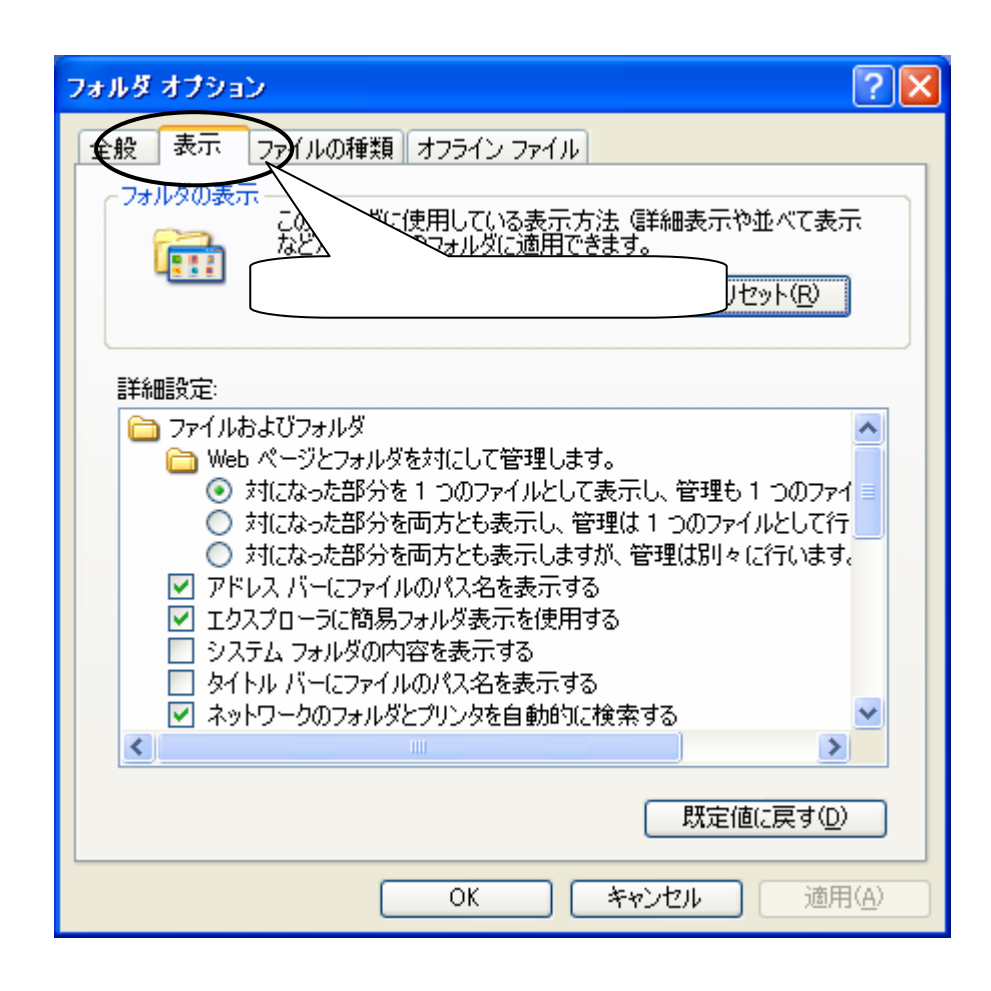

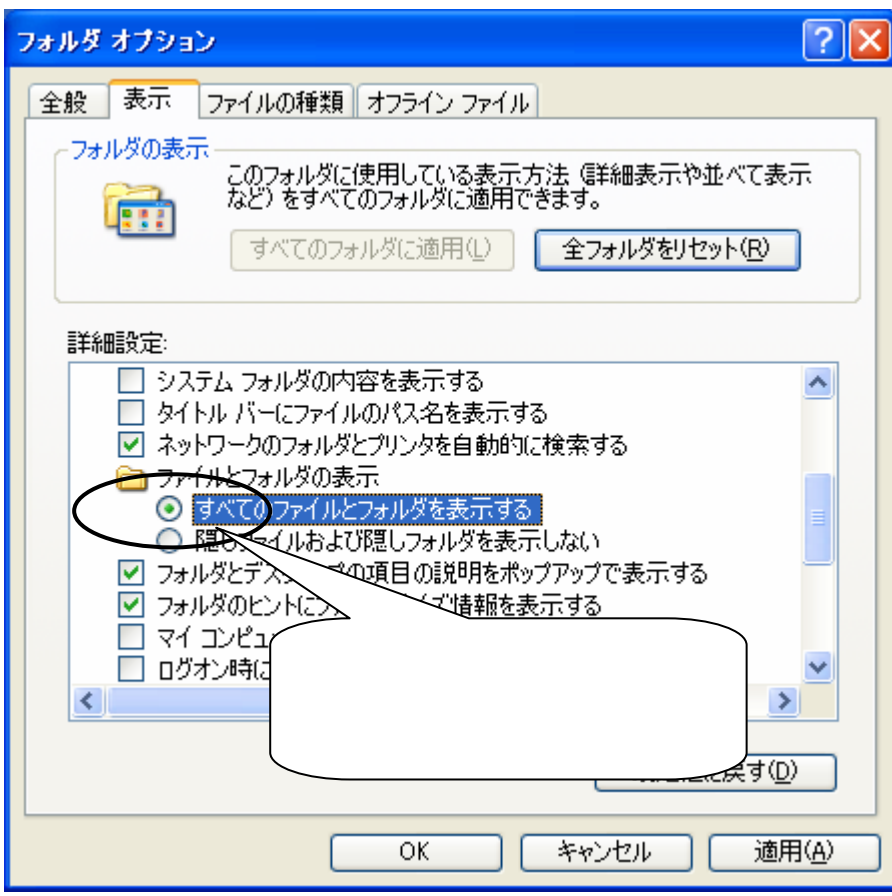

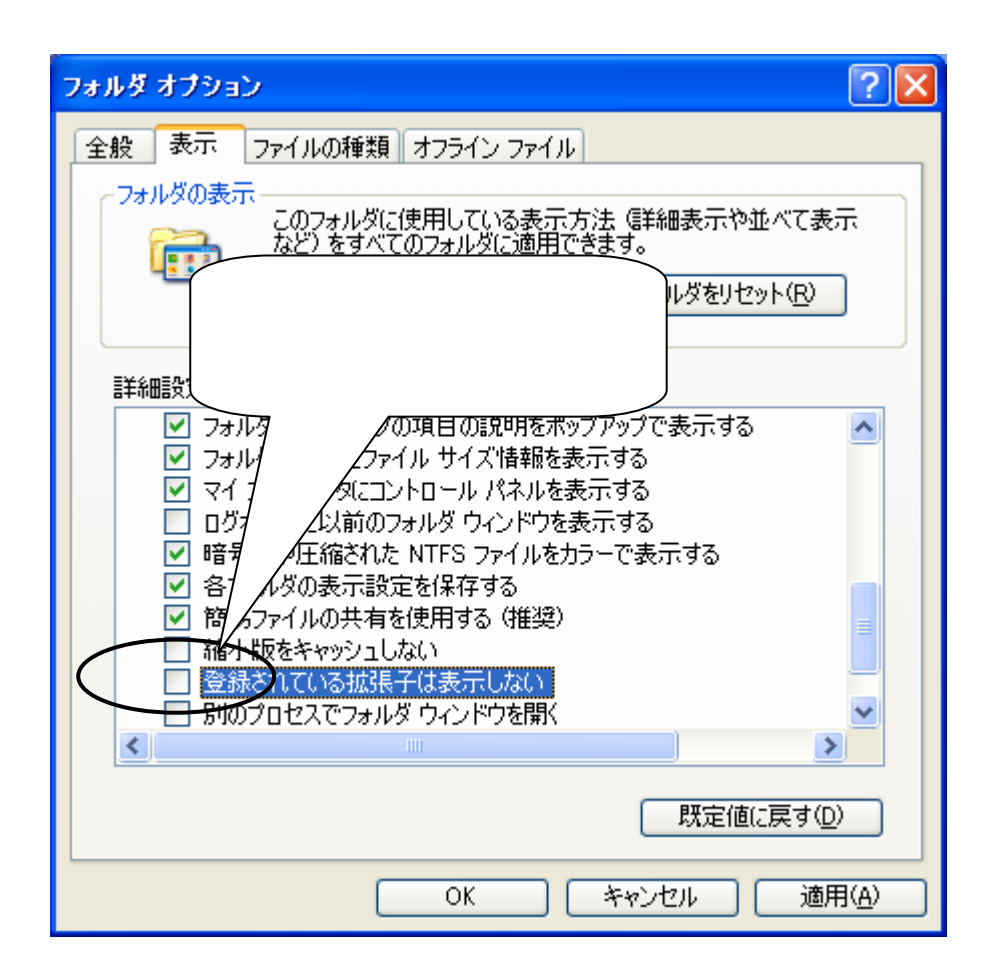

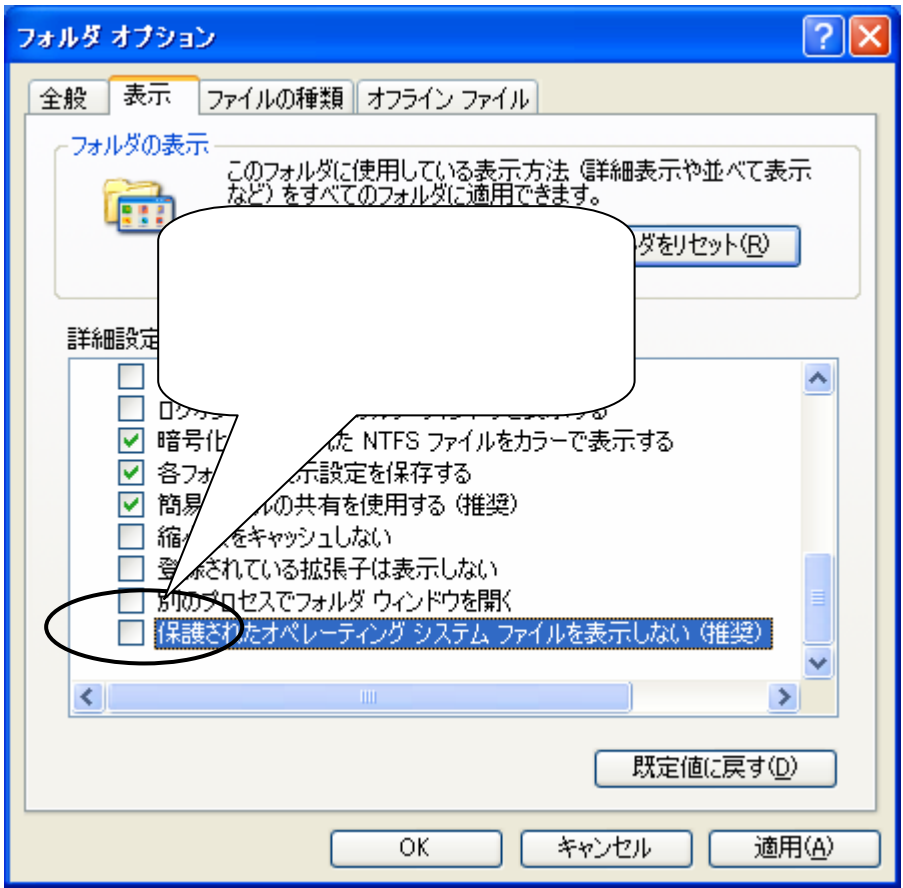

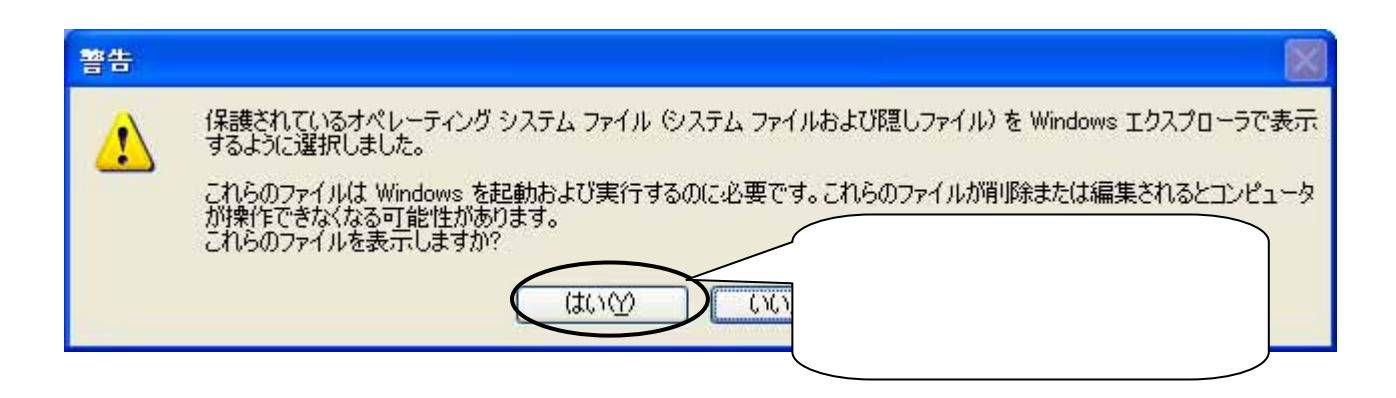

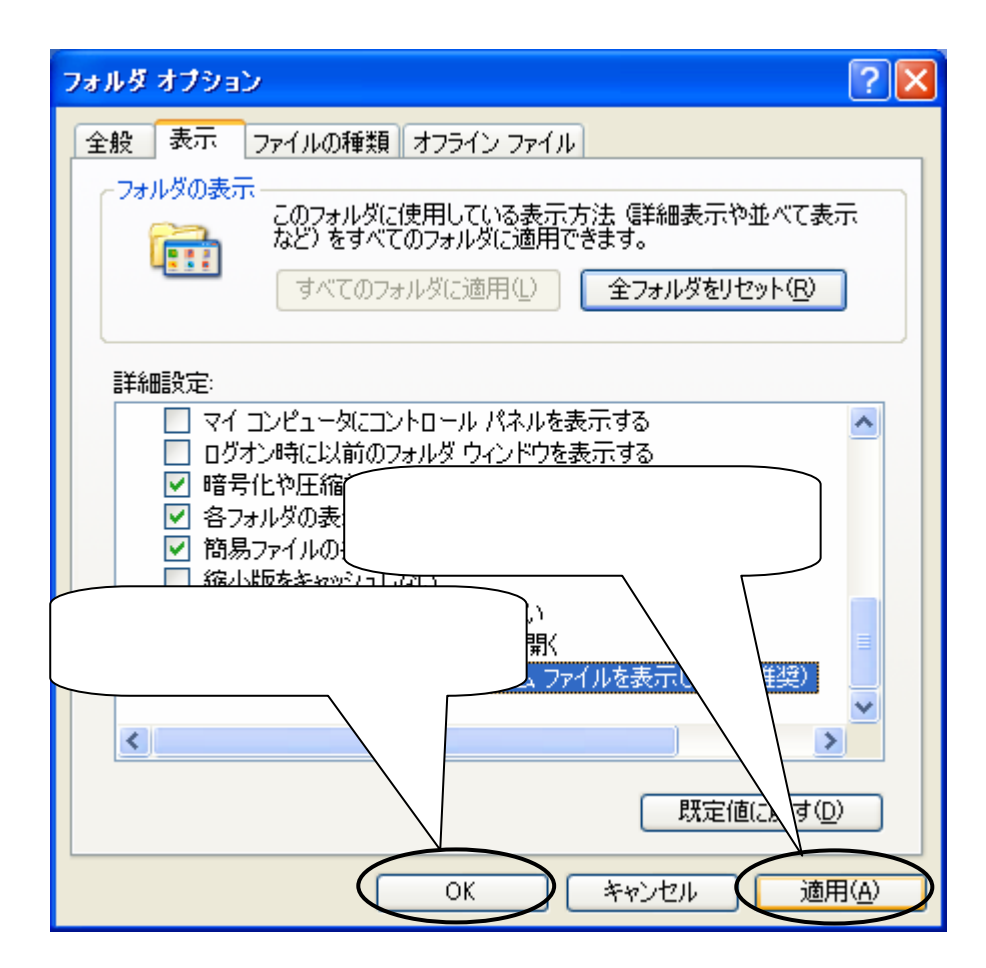

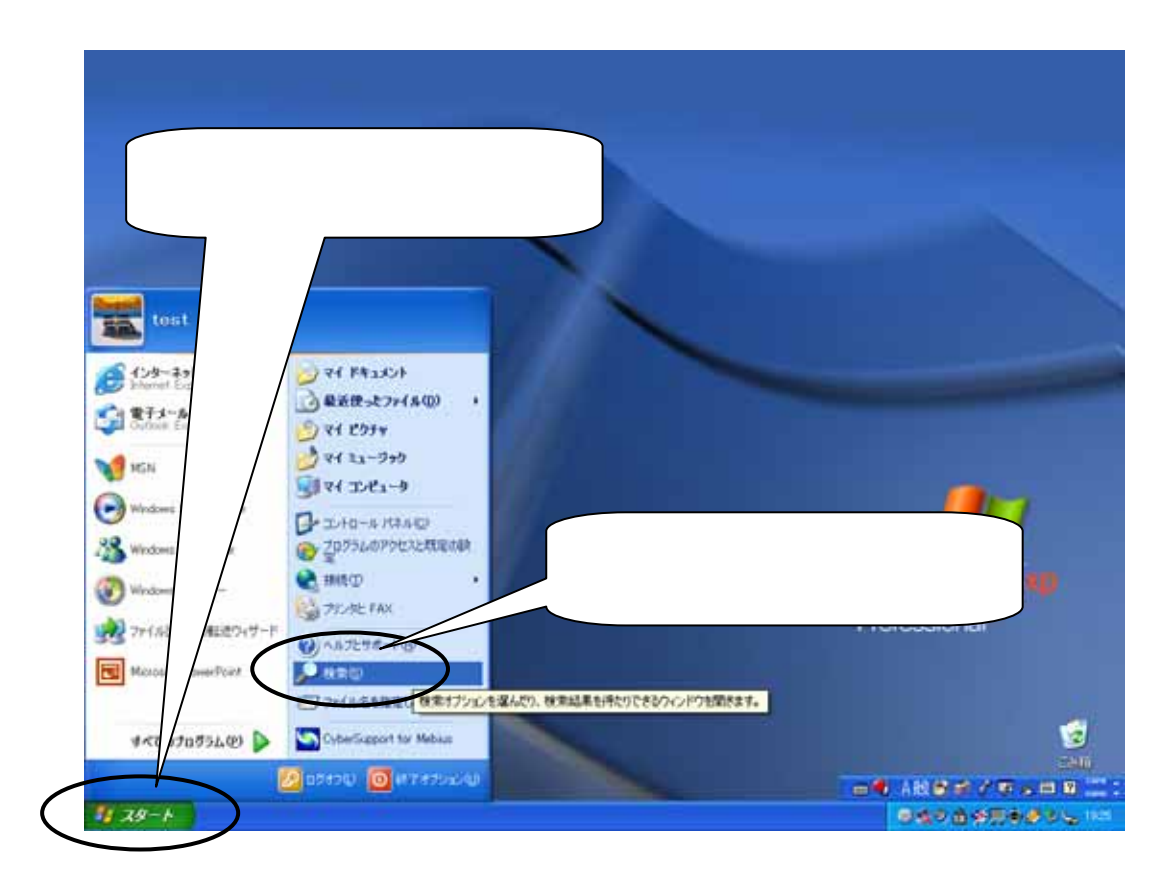

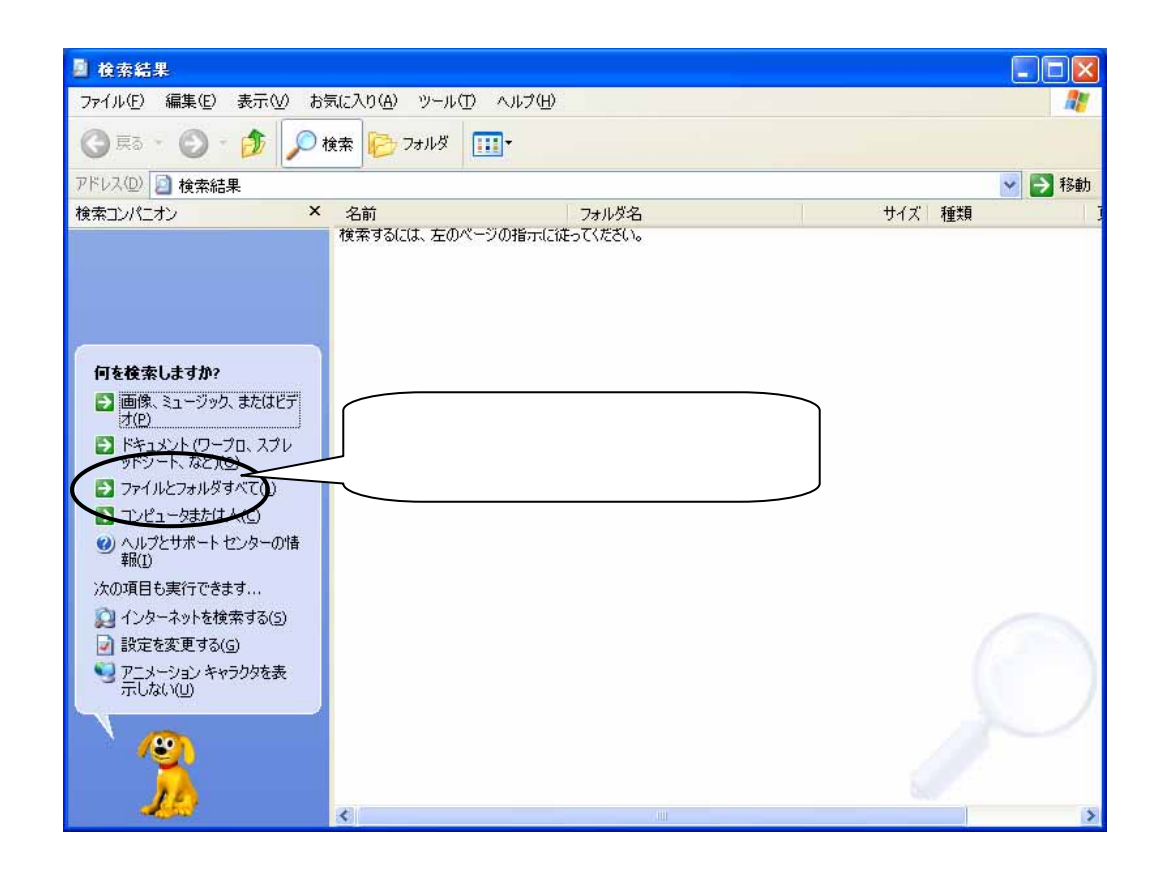

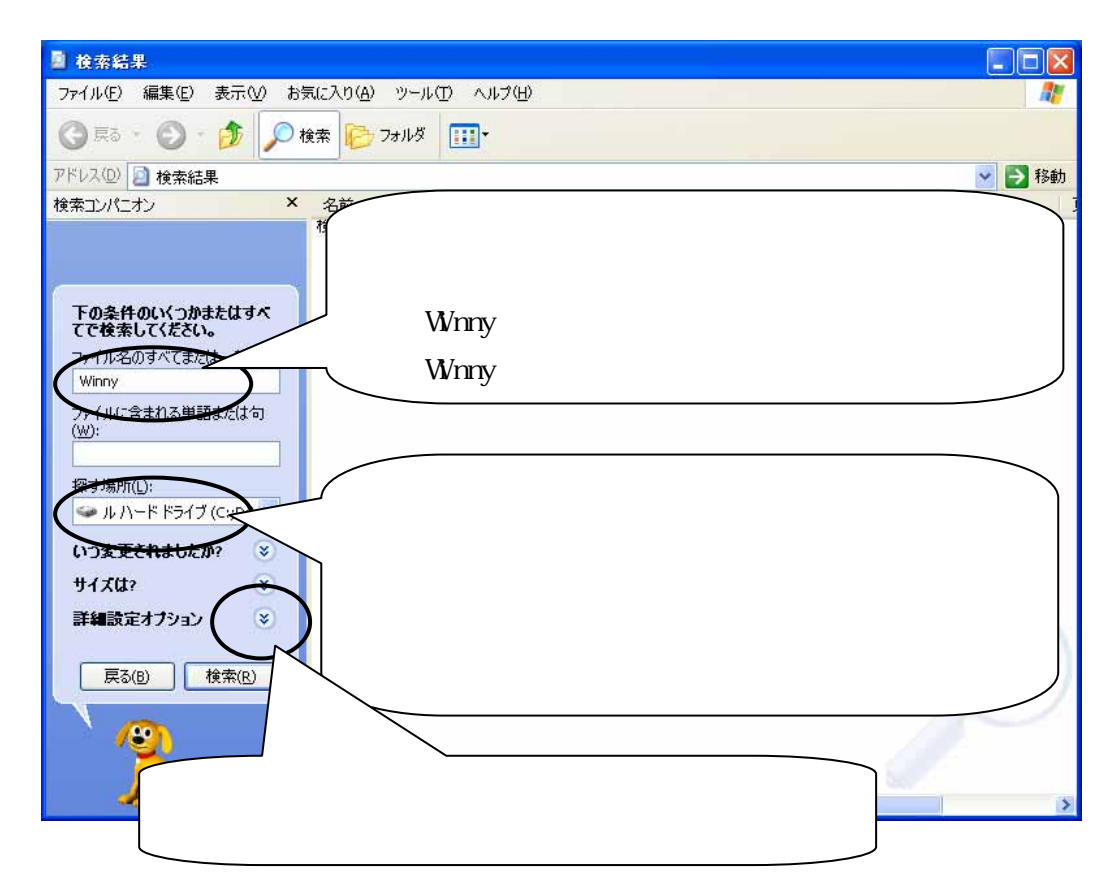

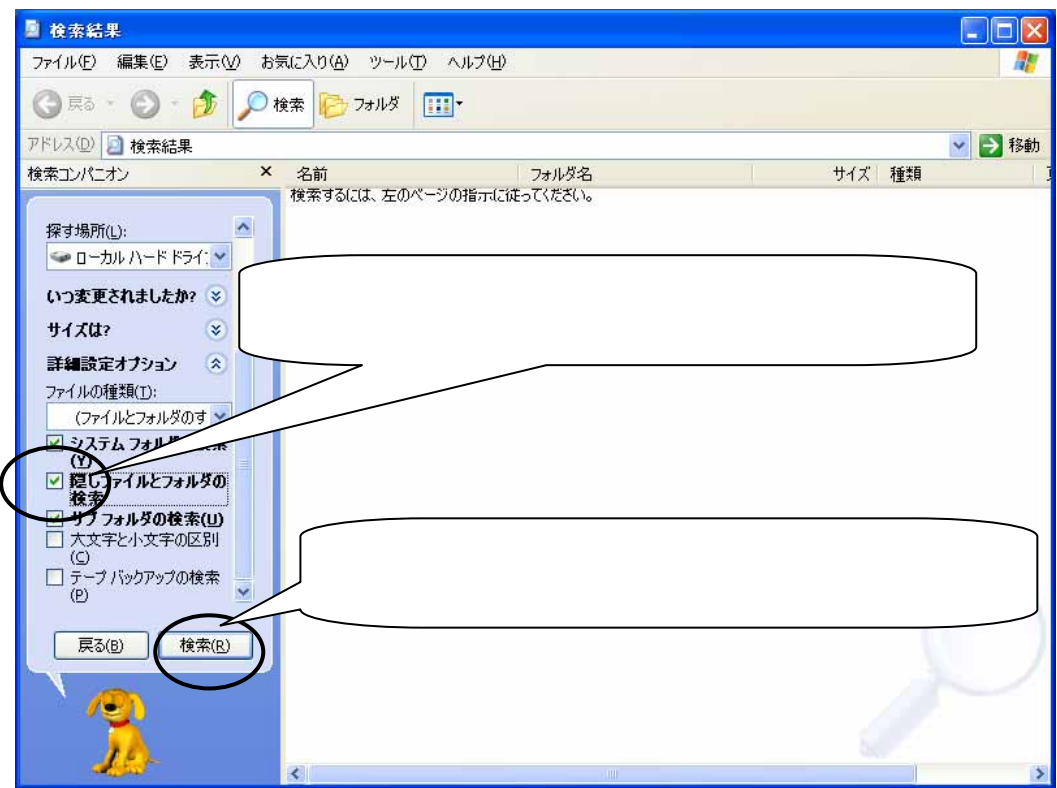